# **C CONTROL CHART**

#### PURPOSE

Generates a (Poisson) counts control chart.

## **DESCRIPTION**

A C chart is a data analysis technique for determining if a measurement process has gone out of statistical control. The C chart is sensitive to changes in the number of defective items in the measurement process. The "C" in C CONTROL CHART stands for "counts" as in defectives per lot. The C control chart consists of:

Vertical axis  $=$  the number defective for each sub-group;

Horizontal axis  $=$  sub-group designation.

The C chart assumes that each sub-group has an equal sample size (this sample size does not need to be specified). A sub-group is typically a time sequence (e.g., the number of defectives in a daily production run where each day is considered a sub-group). If the times are equally spaced, the horizontal axis variable can be generated as a sequence (e.g., LET  $X = SEQUENCE 11 N$  where N is the number of sub-groups).

In addition, horizontal lines are drawn at the mean number of defectives and at the upper and lower control limits. The control limits are calculated as:

$$
LCL = \bar{c} - 3\sqrt{c}
$$
 (EQ 2-4)

$$
UCL = \bar{c} + 3\sqrt{\bar{c}}
$$
 (Eq 2-5)

where  $\bar{c}$  is the mean number of defectives. Also, zero serves as a lower bound on the LCL.

#### SYNTAX

C CONTROL CHART <y1> <x> <SUBSET/EXCEPT/FOR qualification>

where  $\langle y1 \rangle$  is a variable containing the number of defective items in each sub-group;  $\langle x \rangle$  is a variable containing the sub-group identifier (usually 1, 2, 3, ...);

and where the <SUBSET/EXCEPT/FOR qualification> is optional.

#### EXAMPLES

C CONTROL CHART Y X C CONTROL CHART D X SUBSET X > 2

#### NOTE 1

The distribution of the number of defective items is assumed to be Poisson. This assumption is the basis for the calculating the upper and lower control limits.

# NOTE 2

The U CONTROL CHART is similar to the C CONTROL chart. The distinction is that the C CONTROL CHART is used when the material being measured is constant in area and the sub-groups have equal size. The U CONTROL CHART is used when either of these assumptions is not valid.

#### NOTE 3

The attributes of the 4 traces that make up the C control chart are controlled by the standard LINES, CHARACTERS, SPIKES, and BAR commands. Trace 1 is the response variable, trace 2 is the mean line, and traces 3 and 4 are the upper and lower control limits. Some analysts prefer to draw the response variable as a character or a spike rather than a connected line. The example program demonstrates setting the line attributes (the control lines are drawn as dotted lines).

#### **DEFAULT**

None

## SYNONYMS

C CHART for C CONTROL CHART

RELATED COMMANDS

U CHART  $=$  Generates a U control chart.

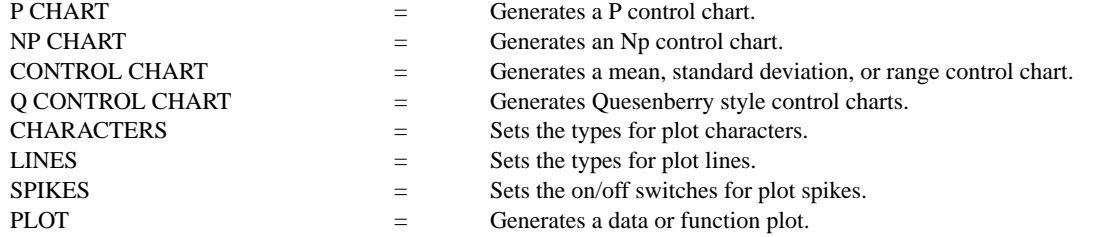

### REFERENCE

"Guide to Quality Control," Kaoru Ishikawa, Asian Productivity Organization, 1982 (Chapter 8).

# APPLICATIONS

Quality Control

# IMPLEMENTATION DATE

88/2

## PROGRAM

SKIP 25 READ CCC.DAT X NUMDEF SIZE TITLE AUTOMATIC LINES SOLID SOLID DOT DOT Y1LABEL NUMBER OF DEFECTIVES XLABEL SAMPLE ID XLIMITS 0 20 XTIC OFFSET 0 1 YLIMITS 0 15 YTIC OFFSET 2 0 C CONTROL CHART NUMDEF SIZE X

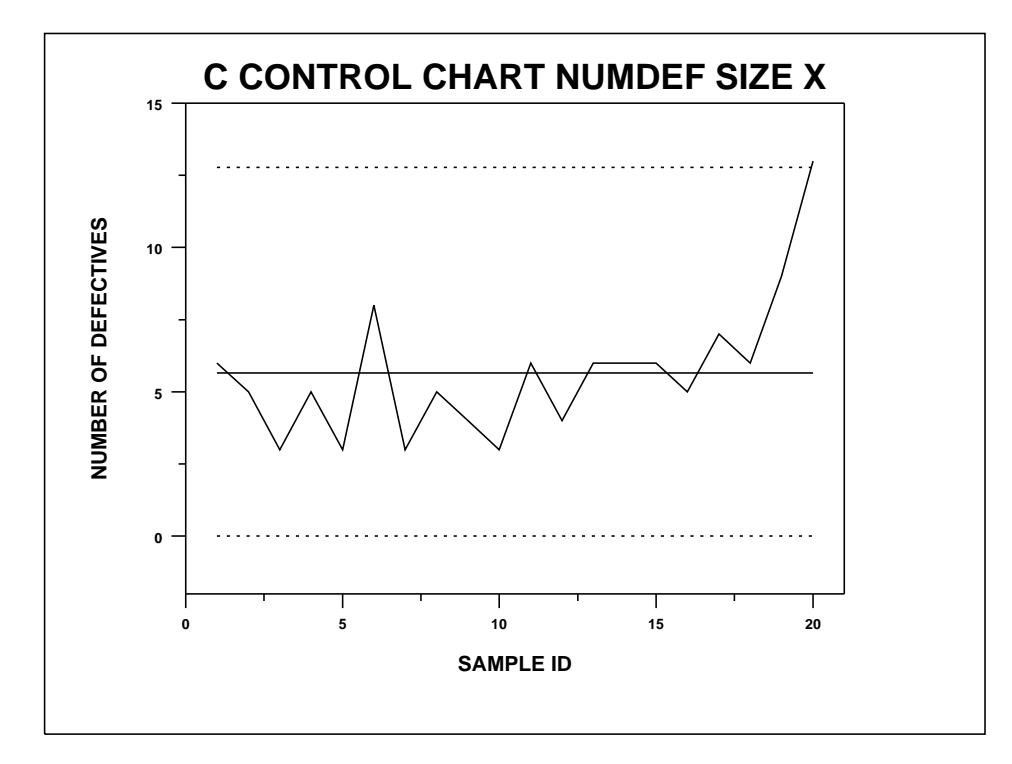